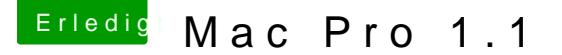

Beitrag von Sascha\_77 vom 10. Juni 2019, 18:26

Hab meinen damaligen MP1,1 auch auf 2,1 geflasht und nen 8 Kerner dra Ram liefen ohne Probleme.

Du solltest aber mit smcfancontrol oder ähnlichem die Drehzahl des Lüf der für Kühlung der Rams sorgt. Dort wurde es immer ziemlich warm und m 2 oder 3 Ramriegel an Überhitzung gestorben. Da hat Apple sich nic bekleckert. Als ich die Drehzahl dann etwas anhob war Ruhe. Du kannst ab was ich damals mal gebastelt habe verwenden:

[https://www.macuser.de/threads &s-mit-cpu-u](https://www.macuser.de/threads/fan-control-script-fuer-macpros-mit-cpu-upgrade.621442/)pgrade.621442/

Wichtig auch beim Prozessortausch ... du brauchst einen extra langen In die Schrauben der Kühlkörper zu kommen.